# **Shading**

# **Description**

**C#**

This class is represents background shading for text, table cells, etc.

<p> public sealed class Shading</p>

**vb.net**

<p>Public NotInheritable Class Shading</p>

### **Remarks**

MS Word equivalent: Format menu > Borders and Shading... > Shading tab

The following example demonstrates how to get the shading object of a paragraph.

## **Examples**

**C#**

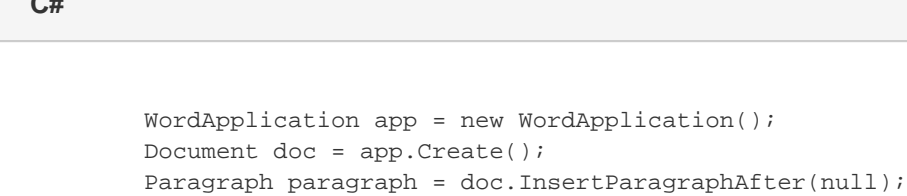

Shading shad = paragraph. Formatting. Shading;

**vb.net**

```
 Dim app As New WordApplication()
Dim doc As Document = app.Create()
Dim paragraph As Paragraph = doc.InsertParagraphAfter(Nothing)
Dim shad As Shading = paragraph.Formatting.Shading
```
#### **Properties**

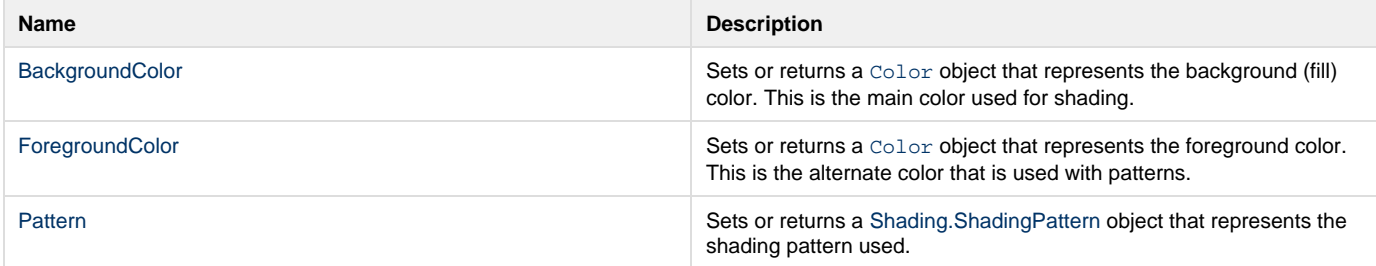

## **Nested Classes**

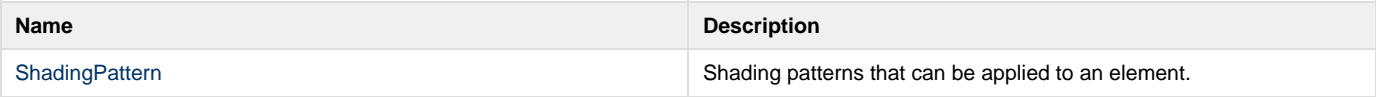